### Chaosseminar Virtualisierung

#### CCC – Ulm 9.7.2012 20:00 Uhr O27/H20 Universität Ulm

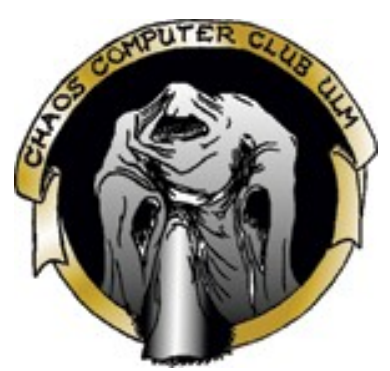

#### Björn Wiedersheim bjoern.wiedersheim@ulm.ccc.de

## Einführung

# Konzepte

- Emulation
- Virtualisierung
- Paravirtualisierung

#### Betriebssystem-Architektur

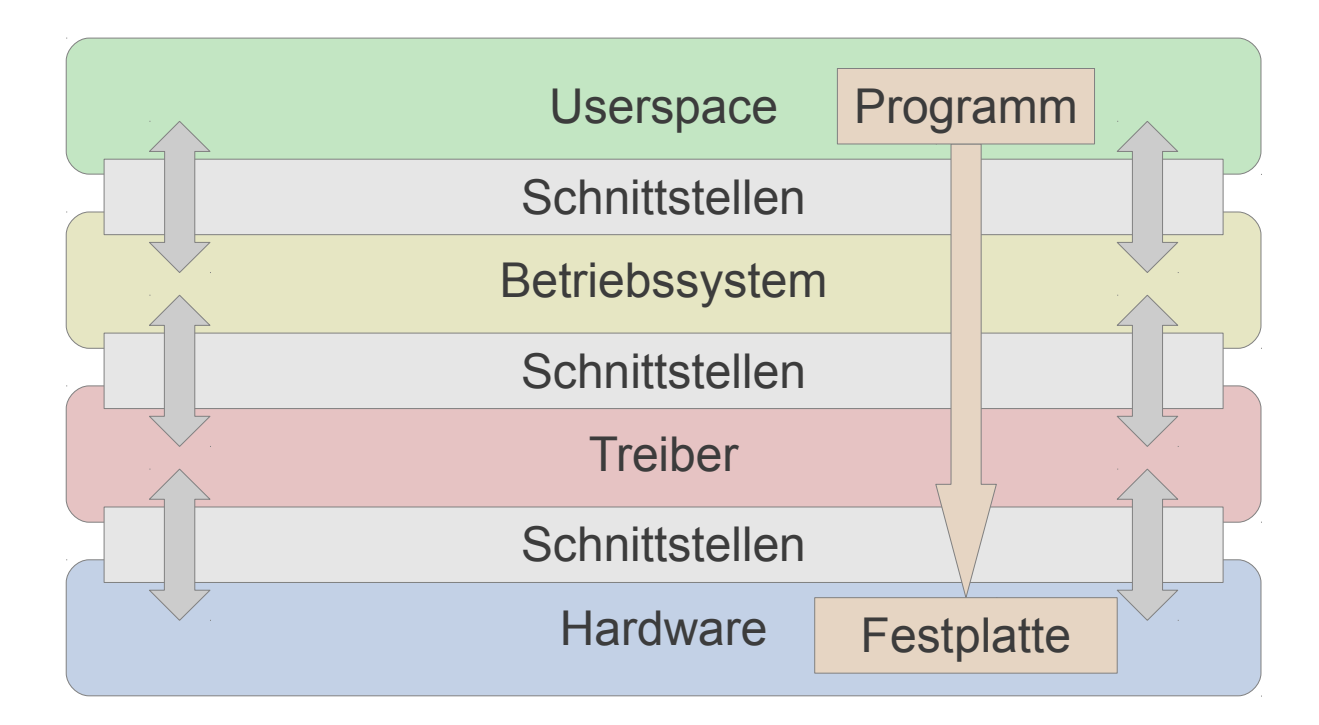

#### Betriebssystem-Architektur

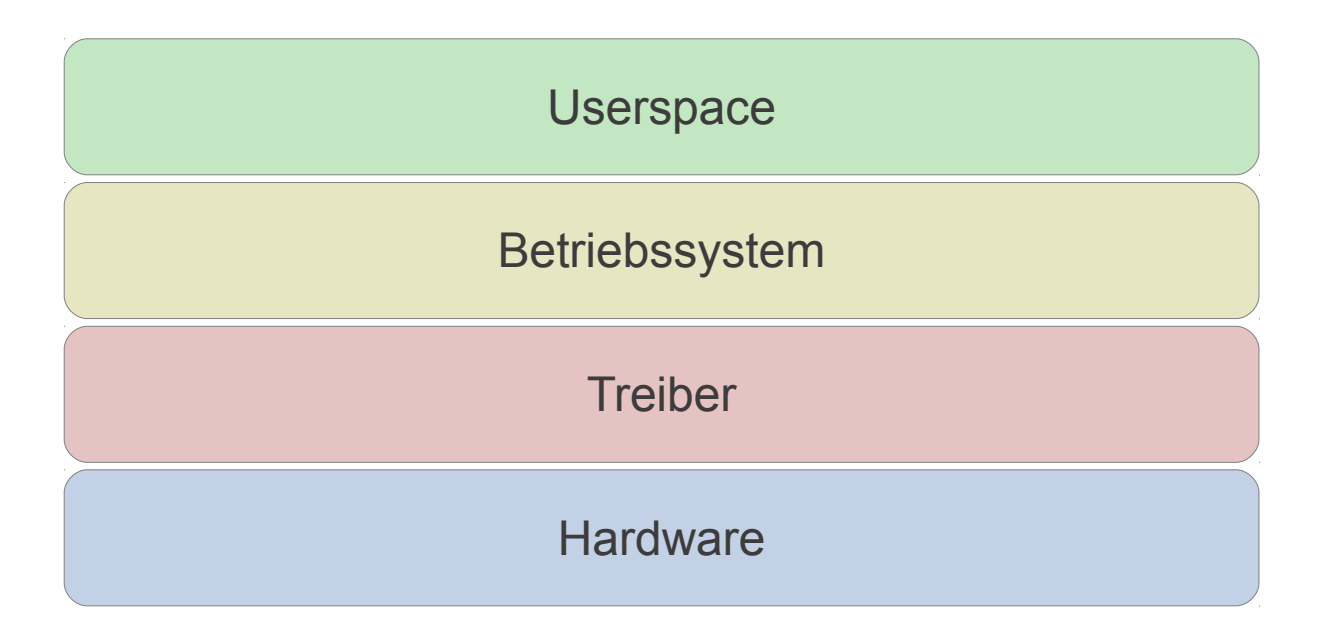

### Emulation

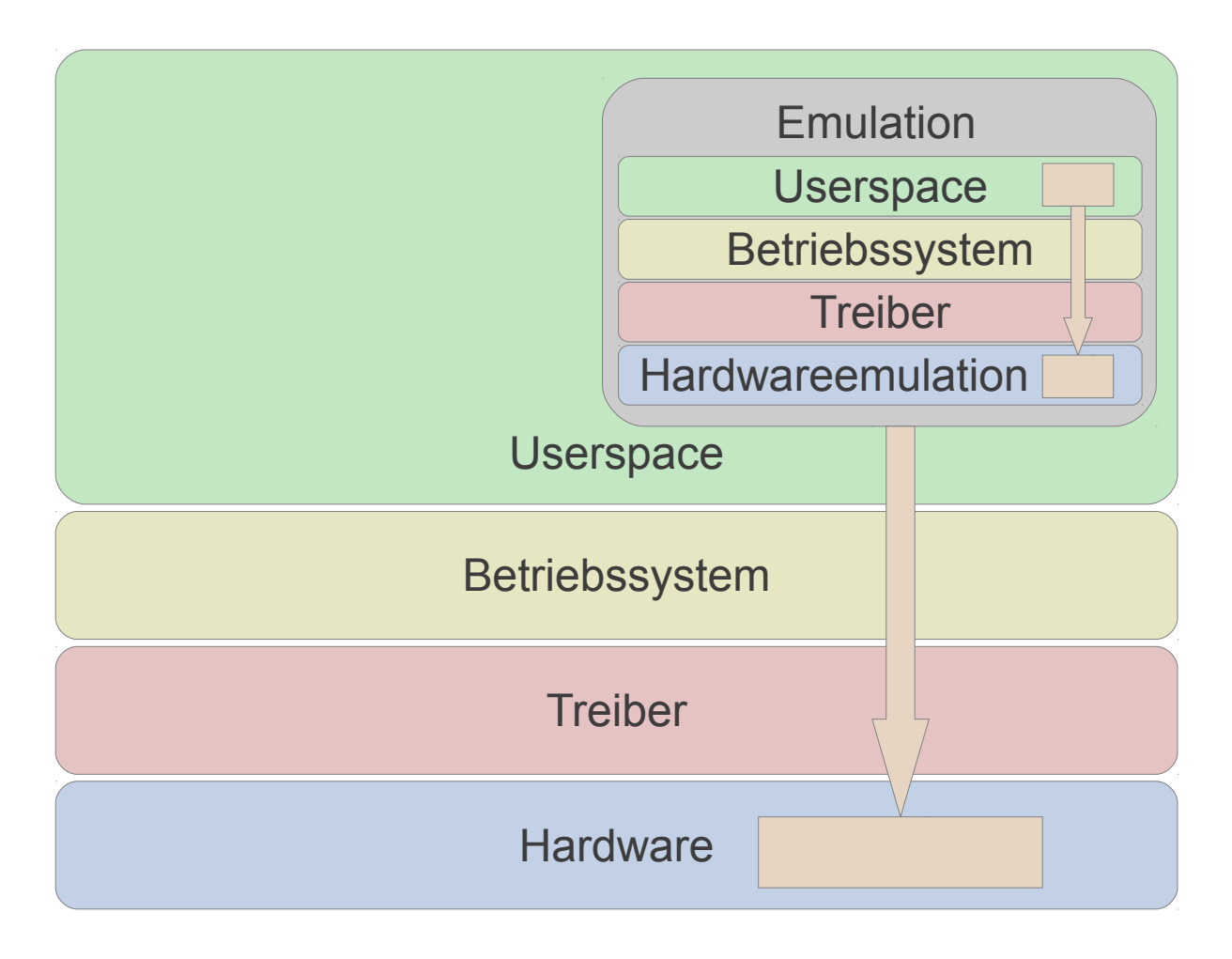

# Virtualisierung

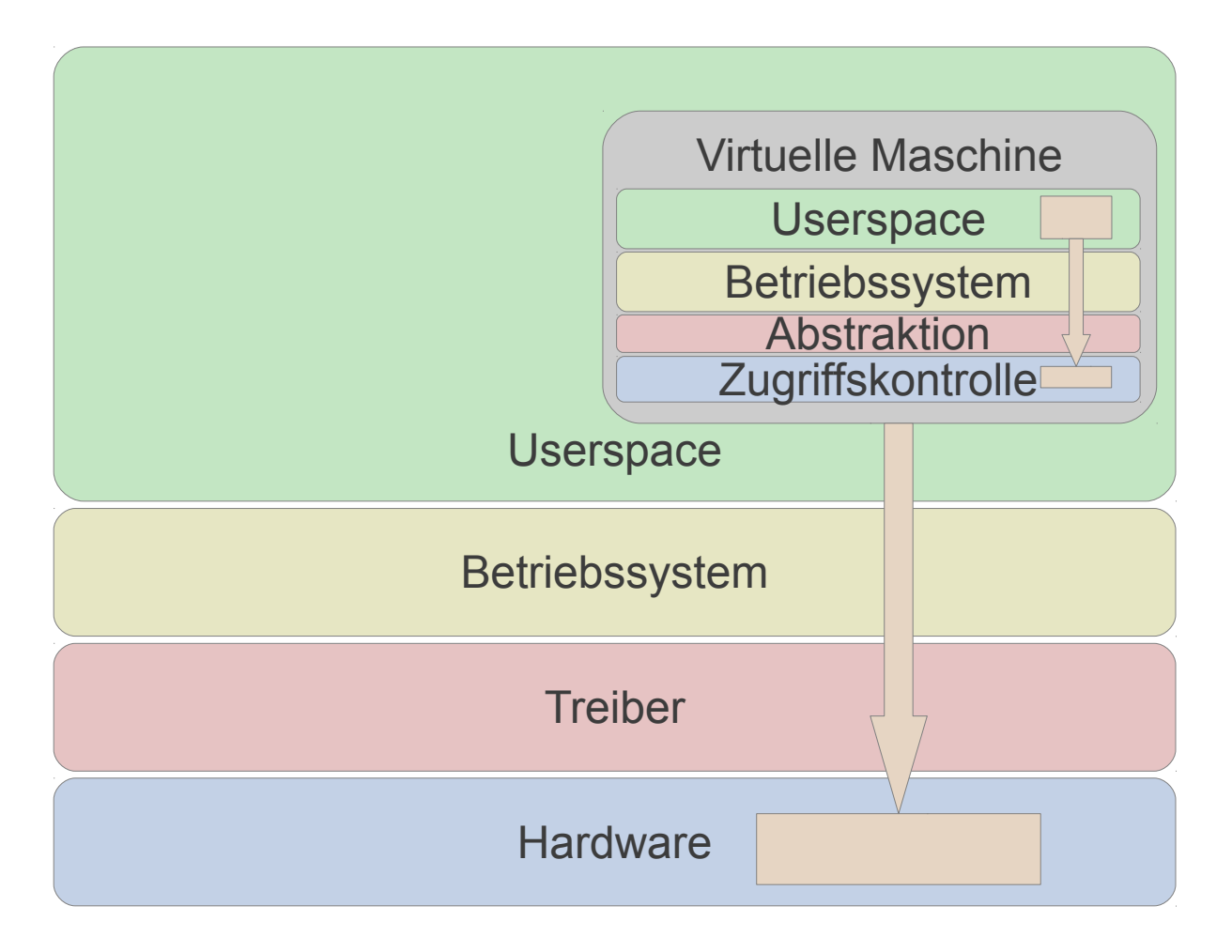

### Paravirtualisieurung

Hypervisor – Typ 2

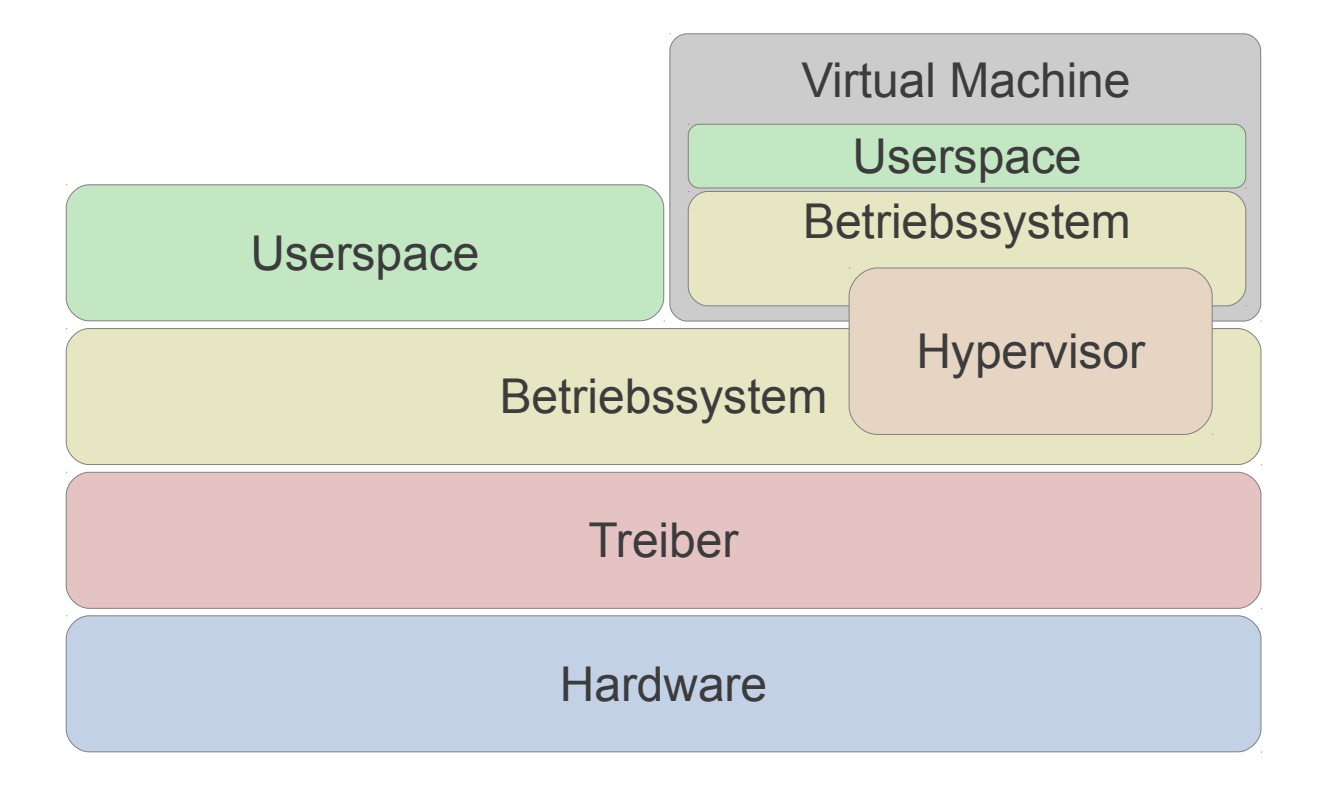

### Full virtualization

Hypervisor – Typ 1

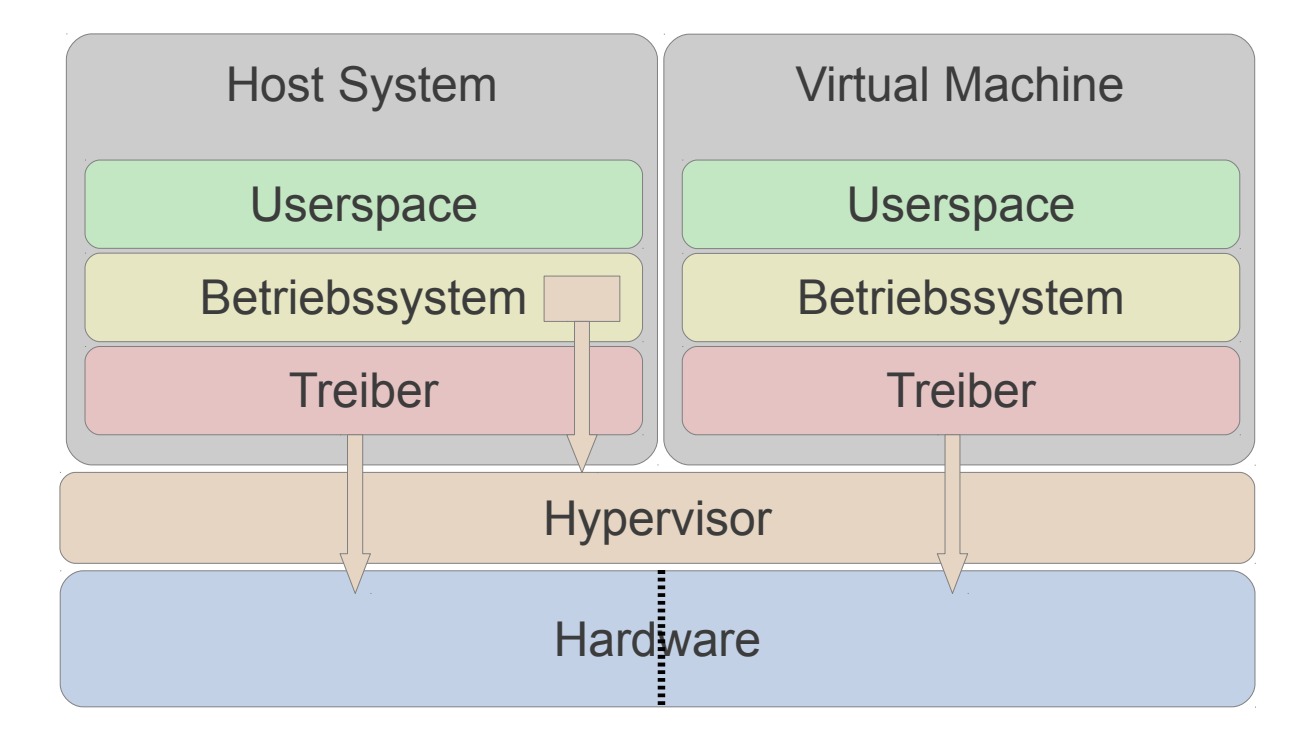

## Vorteile

- mehr Systeme auf der gleichen Hardware => bessere Auslastung
- Emulation von Hardware => Flexibilität
- Rettung alter Systeme
- Redundanz/Migration/Backup/Snapshots => Verfügbarkeit
- Abschottung zwischen den Systemen => Sicherheit

# Nachteile

- Konkurrenz um Ressourcen
- evtl. hoher Ressourcenverbrauch durch Emulation/Virtualisierung
- Treiberunterstützung (alte Systeme/3D-Graphik)
- Virtualisierung selbst angreifbar
- Wartung von vielen Systemen notwendig

### **Effizienz**

- Hardwareemulation (Bochs): ca 5%
- Virtualisierung (VMWare/VirtualBox): ca. 50 – 80%

# **Angriffe**

- Angriff gegen die Virtualisierungsumgebung
- Blue Pill
- Timingtests
- Test gegen Timingtests

# Implementierungen

- Emulation
	- Bochs
	- Qemu
- Virtualisierung
	- VirtualBox
	- VMware
	- VirtualPC
	- Parallels
- Paravirtualisierung/Hypervisor
	- Xen
	- KVM

#### Features

[http://en.wikipedia.org/wiki/Comparison\\_of\\_platform\\_virtual\\_machines](http://en.wikipedia.org/wiki/Comparison_of_platform_virtual_machines)

# Datenträgervirtualisierung

- Datei im Dateisystem
	- normales Image
	- "sparse files"
	- eigenes Format
- LVM-Unterstützung
	- Snapshots
- direkter Zugriff auf Partitionen

# **Migration**

- Ziel: Virtuelle Maschine von einem Rechner auf einen anderen übertragen
- Cold Migration: VM runterfahren, sichern, übertragen, wieder hochfahren
- Live-Migration im laufenden Betrieb

# Linux Kernel Unterstützung

- Xen:
	- DomU ab 2.6.23
	- Dom0 ab 3.0 (noch nicht alle Features)
- KVM
	- $-$  ab 2.6.20
- Qemu

#### Demo

• Guckst Du!

#### weiteres Feld

- 100 weitere Implementierungen
- kommerzielle Lösungen
- "Cloud"-Lösungen

### Fragen

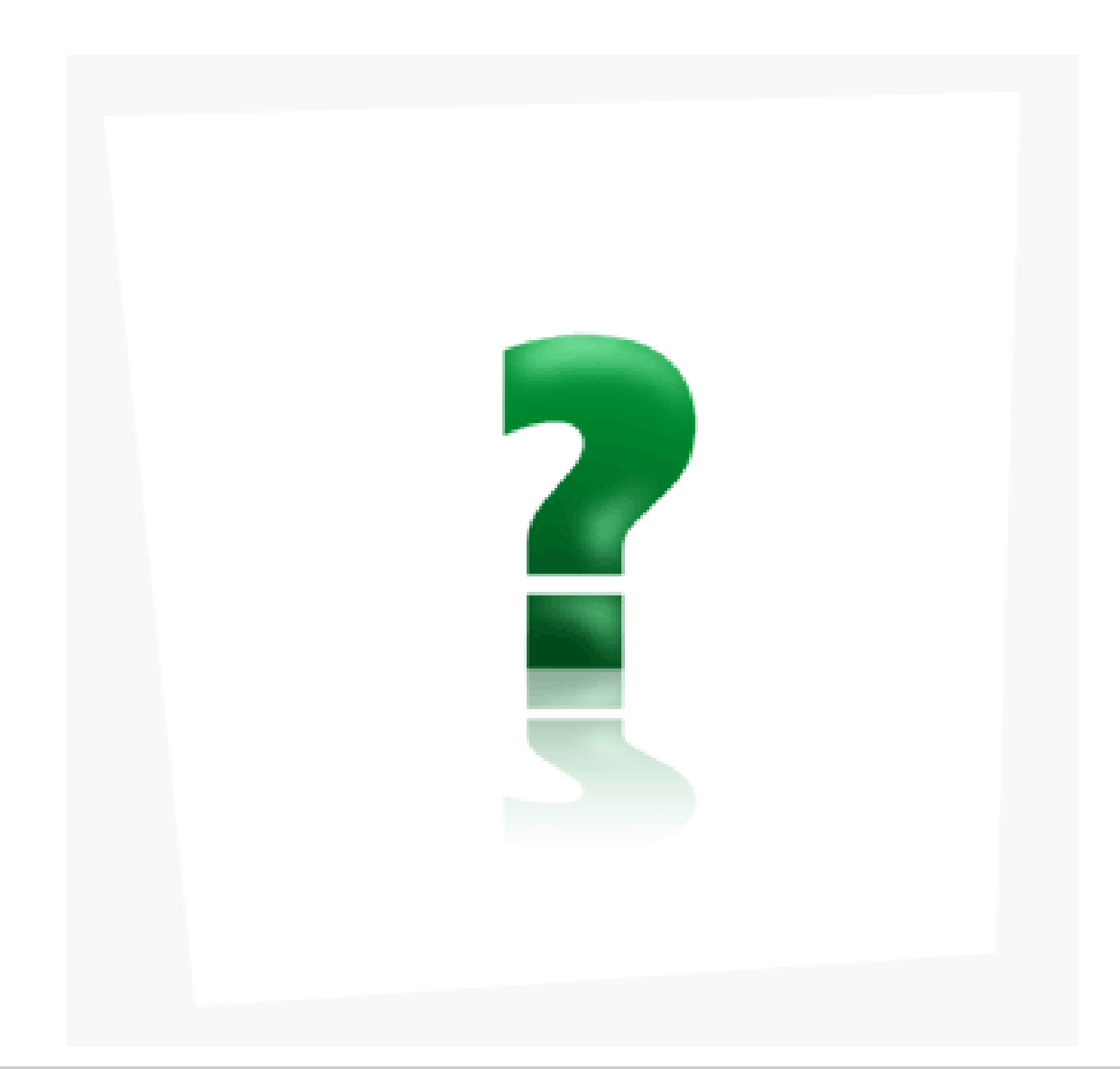